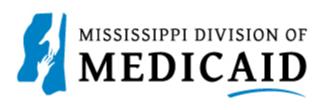

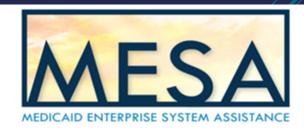

## **Submitting an Inpatient Institutional Crossover Claim**

If you are entering an Inpatient Crossover claim, for claim type, select Crossover Inpatient.

NOTE: Everything with a red asterisk \* needs to be filled out.

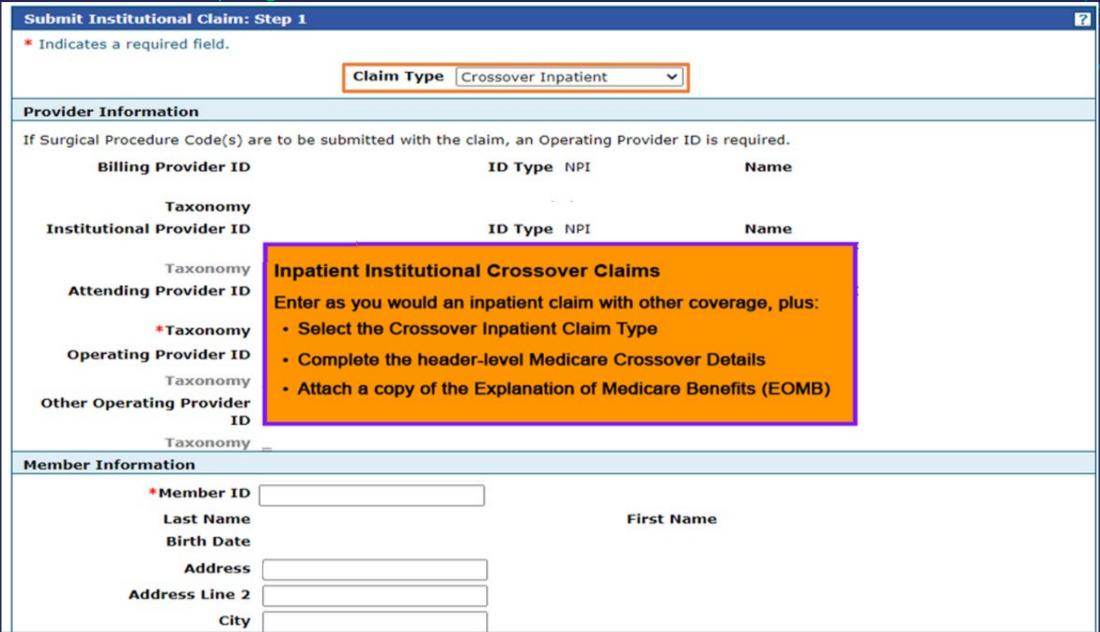

Fill out Medicare Crossover Details. Once all the information on step 1 is completed, click Continue to move on to Step 2.

NOTE: The Include Other Insurance check box displays checked if you selected Crossover Inpatient as the Claim Type.

| Address Line 2               |                                                         |                              |                                         |
|------------------------------|---------------------------------------------------------|------------------------------|-----------------------------------------|
| City                         |                                                         |                              |                                         |
| State                        |                                                         | Zip Code 0                   |                                         |
| Claim Information            |                                                         |                              |                                         |
| *Covered Dates 0             | 03/20/2021 📰 - 03/22/                                   | /2021                        |                                         |
| *Admission Date/Hour 0       | 03/20/2021 📰 - 05:48                                    | (hh:mm) Discharge Hour 0     | 10:27 (hh:mm)                           |
| Admission Type 0             | 1-Emergency                                             | Admission Source 0           | 1-Non-Health Care Facility Point of Ori |
| *Admitting Diagnosis Type    | ICD-10-CM ➤                                             | *Admitting Diagnosis 0       | R071-CHEST PAIN ON BREATHING            |
| Patient Status 0             | 01-DISCHARGED TO HOME                                   | *Type of Bill 0              | 111-Hospital                            |
| Patient Number               |                                                         | Authorization Number         |                                         |
| *Does the provider accept    | assignment for claim proce                              | essing?   Yes No Clinical La | b Services Only                         |
| *Are benefits assigned to th |                                                         |                              |                                         |
|                              | authorized represen                                     | 0 0                          |                                         |
| *Does the provider have a s  | igned statement from the<br>easing their medical inforn | •                            |                                         |
| Include Other Insurance      |                                                         |                              | Total Charged Amount \$2,000.00         |
| Include other insurance      |                                                         |                              | Total charges Amount \$2,000.00         |
| Medicare Crossover Details   |                                                         |                              |                                         |
| Deductible Amount            | 150.00                                                  | Co-insurance Am              | nount 0.00                              |
| Blood Deductible Amount      | 0.00                                                    | *Medicare Payment D          | Date • 03/30/2021   III                 |
| Copay Amount                 | 0.00                                                    | Allowed Medicare Am          |                                         |
| Medicare Payment Amount      | 1000.00                                                 |                              |                                         |
|                              |                                                         |                              |                                         |
|                              |                                                         |                              | Continue Cancel                         |

Enter the Diagnosis Code then click Add. Add the External Cause of Injury Diagnosis Codes if applicable.

Scroll down to the Other Insurance Detail panel. Click the plus Icon to add other insurance.

NOTE: If other insurance already exist, it will show up under the Other Insurance Details section.

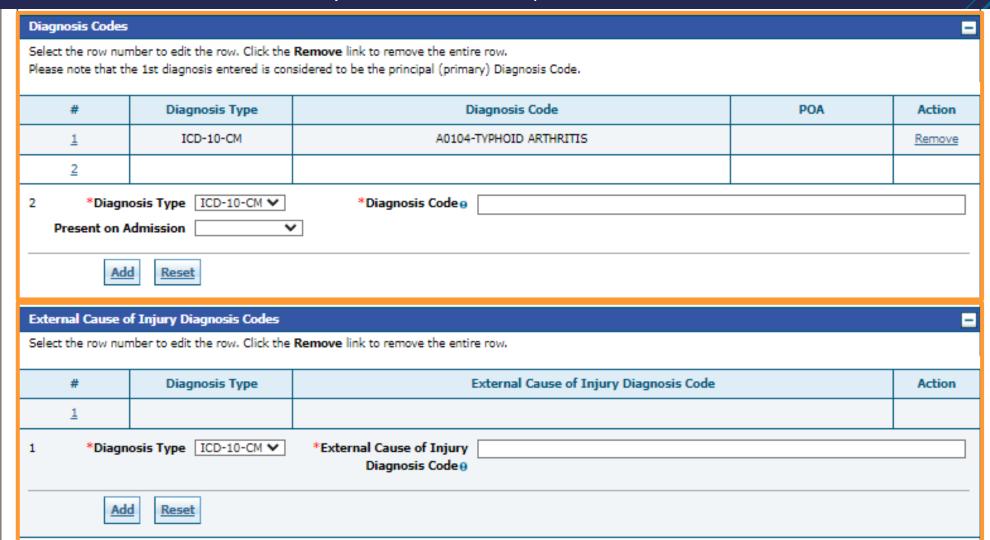

Scroll down to the Other Insurance Detail panel. Click the plus Icon to add other insurance.

NOTE: If other insurance already exist, it will show up under the Other Insurance Details section.

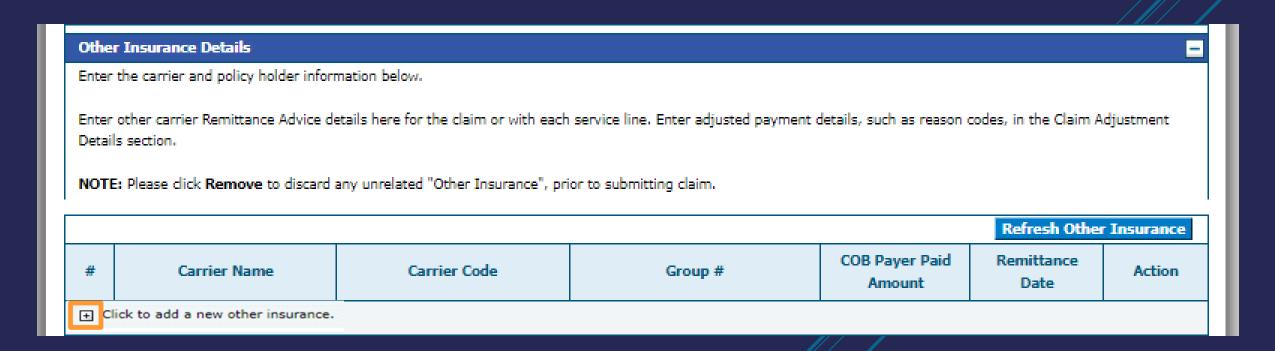

The fields you will need to fill out for the Other Insurance Details section depends on your selection in the Claim Filing Indicator dropdown. If you select 16 (Medicare Part C), MA (Medicare Part A), or MB (Medicare Part B) for the Claim Filing Indicator then the additional fields will not be displayed, and you can click on Add Insurance. If you select anything besides 16, MA, or MB you will need to fill out additional fields to complete the Other Insurance Details section.

The next slide will show an example of LM (Liability Medical) being selected for the Claim Filing Indicator and the additional fields that display.

NOTE: If there is other insurance information already populated that is out of date, click the Remove button under the Action column. Then you can add the correct other insurance information.

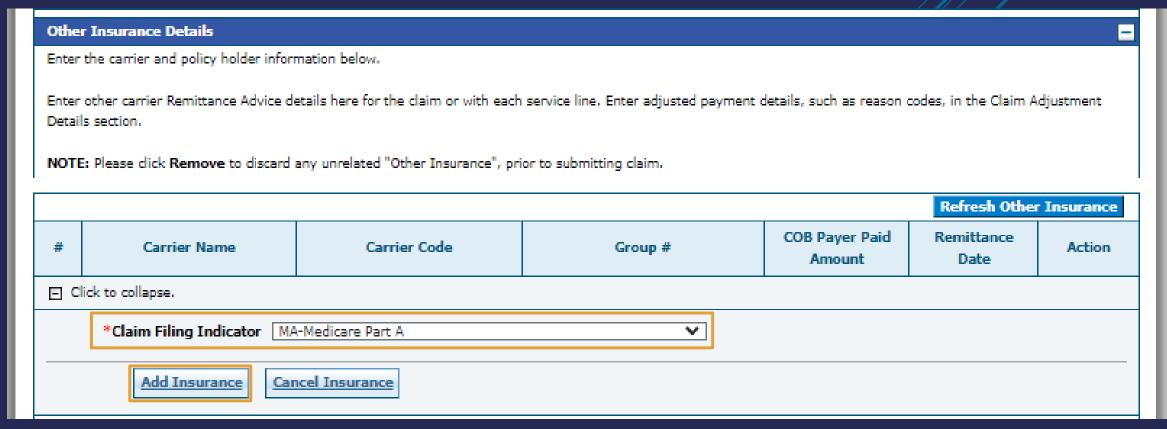

The image shows LM (Liability Medical) being selected for the Claim Filing Indicator and MA (Medicare Part A) already added as row # 1.

Fill out the additional fields as needed.

Once the information is entered for this section scroll down and click Add Insurance.

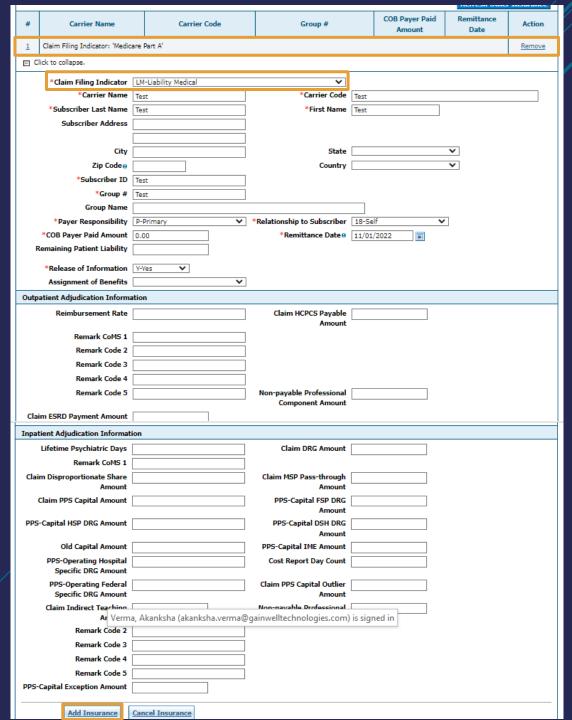

After the other insurance has been added, click the number 2 hyperlink to proceed to the other insurance sub panel.

NOTE: Users can only view the Other Insurance Reasons sub panel if the Claim Filing Indicator is anything other then 16 (Medicare Part C), MA (Medicare Part A), or MB (Medicare Part B). The user MUST click on the number hyperlink after adding insurance in order to view it.

## Other Insurance Details

Enter the carrier and policy holder information below.

Enter other carrier Remittance Advice details here for the claim or with each service line. Enter adjusted payment details, such as reason codes, in the Claim Adjustment Details section.

NOTE: Please click Remove to discard any unrelated "Other Insurance", prior to submitting claim.

|     |                                    |              |         |                          | Refresh Other      | Insurance |
|-----|------------------------------------|--------------|---------|--------------------------|--------------------|-----------|
| #   | Carrier Name                       | Carrier Code | Group # | COB Payer Paid<br>Amount | Remittance<br>Date | Action    |
| 1   | Claim Filing Indicator: 'Medicare  | Part A'      |         |                          |                    | Remove    |
| 2   | Test                               | Test         | Test    | \$0.00                   | 11/08/2022         | Remove    |
| ⊕ d | lick to add a new other insurance. |              |         |                          |                    |           |
|     |                                    |              |         |                          |                    |           |
|     | Back to Step 1                     |              |         | Cont                     | inue Cancel        |           |

Go to Top

Scroll down to enter other insurance reasons. Once completed, click Add Reason, then Save Insurance and move onto the next section.

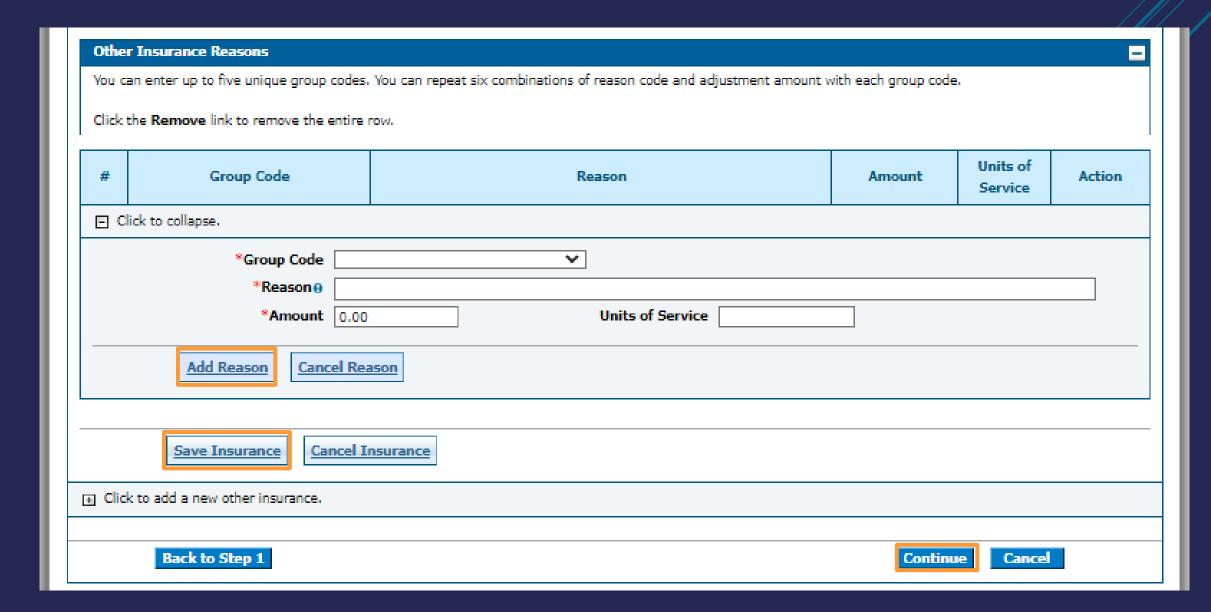

Fill out the required information for the Service Details section.

Once all information is filled out click Add.

The row added displays under the Service Details panel. (See bottom image)

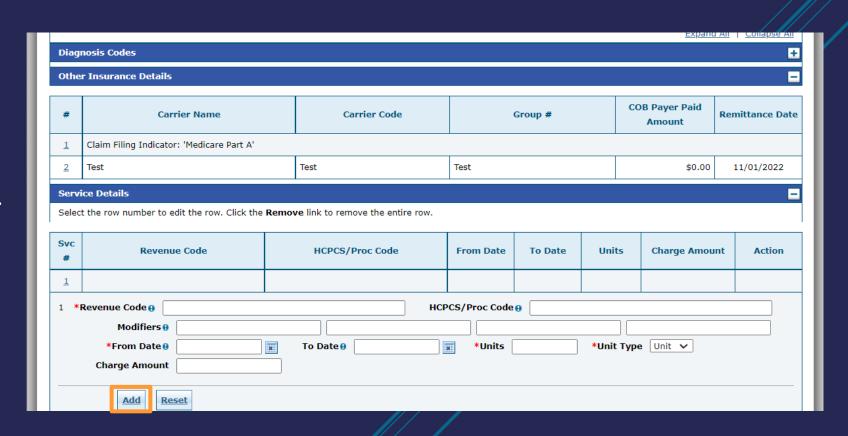

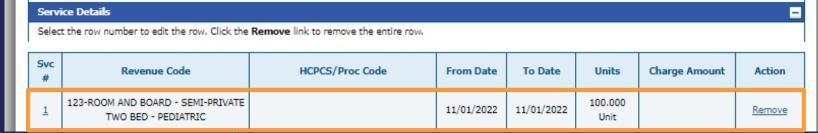

|                                              | we link to remove the entire row.                                                                                                    |                                                            |                   |       |        |            |
|----------------------------------------------|----------------------------------------------------------------------------------------------------|------------------------------------------------------------|-------------------|-------|--------|------------|
| #                                            |                                                                                                    | Condition Code                                             |                   |       |        | Action     |
| 1                                            |                                                                                                    |                                                            |                   |       |        |            |
| *0                                           | ondition Code 0                                                                                                    |                                                            |                   |       |        |            |
|                                              | add David                                                                                                    |                                                            |                   |       |        |            |
|                                              | Add                                                                                                    |                                                            |                   |       |        |            |
| currence C                                   | odes                                                                                                    |                                                            |                   |       |        | [          |
| ect the row                                  | number to edit the row. Click the <b>Remove</b> link to remove                                                                                                    | the entire row.                                            |                   |       |        |            |
| #                                            | Occurrence Code                                                                                                    | From Da                                                    | ate               | To    | ) Date | Action     |
| 1                                            |                                                                                                    | _                                                          |                   |       |        |            |
| *0c                                          | currence Code 0                                                                                                    | *From Date 0                                               |                   | т *То | Date⊕  | <b>III</b> |
|                                              |                                                                                                    |                                                            |                   |       |        |            |
|                                              | <u>Reset</u>                                                                                                    |                                                            |                   |       |        |            |
| lue Codes                                    |                                                                                                    |                                                            |                   |       |        |            |
| act the cour                                 | number to edit the row. Click the Remove link to remove                                                                                                    | the entire row                                             |                   |       |        | _          |
| ect the row                                  | namber to each the four check the Kembre link to remove                                                                                                    | the entire row.                                            |                   |       |        |            |
| #                                            | Value Co                                                                                                    |                                                            |                   | Ar    | nount  | Action     |
|                                              |                                                                                                    |                                                            |                   | Ar    | mount  | Action     |
| #                                            | Value Co                                                                                                    | de                                                         |                   | Ar    | mount  | Action     |
| #                                            |                                                                                                    |                                                            |                   | Ar    | nount  | Action     |
| # 1                                          | Value Co                                                                                                    | de                                                         |                   | Ar    | mount  | Action     |
| # 1                                          | Value Co  *Value Codeθ  Add Reset                                                                                                    | de                                                         |                   | Ar    | mount  | Action     |
| # 1 1 Proceed the row                        | *Value Code  *Value Code  Reset  edures  number to edit the row. Click the Remove link to remove to                                                                                                    | *Amount the entire row.                                    |                   |       | nount  | Action     |
| # 1 1 Proceed the row                        | Value Co  *Value Codeθ  Add Reset  edures                                                                                                    | *Amount the entire row.                                    | al Procedure Cod  |       | mount  | Action     |
| # 1 1 Proceed the row                        | *Value Code  *Value Code  Reset  edures  number to edit the row. Click the Remove link to remove to                                                                                                    | *Amount  the entire row. be the principal (primary) Surgic | al Procedure Code |       | Date   | Action     |
| # 1 rgical Proceed the row ase note that     | *Value Code @  *Value Code @  *Add Reset  **Reset  **Reset  **Reset  **Remove link to remove to the 1st surgical procedure code entered is considered to                                                                                                    | *Amount  the entire row. be the principal (primary) Surgic |                   |       |        |            |
| # 1 rgical Proceed the row as note than # 1  | *Value Code 0  Add Reset  Reset  adures  number to edit the row. Click the Remove link to remove to the 1st surgical procedure code entered is considered to Surgical Procedure Type                                                                                                    | *Amount  the entire row. be the principal (primary) Surgic |                   |       | Date   |            |
| # 1 rgical Proceed the row as note than # 1  | *Value Code @  Add Reset  edures number to edit the row. Click the Remove link to remove to the 1st surgical procedure code entered is considered to  Surgical Procedure Type                                                                                                    | the entire row. be the principal (primary) Surgical Pro    |                   |       | Date   |            |
| # 1 rgical Proceed the row as enote than # 1 | *Value Code  *Value Code  *Value Code  *Reset  *Procedure Section    *Procedure Section    *Value Code  *Value Code  *Valu | the entire row. be the principal (primary) Surgical Pro    |                   |       | Date   |            |

Fill out the required fields marked with the red asterisk and click Add when applicable for each panel. Click Continue once completed.

Attach a copy of the EOMB in the Attachments panel by clicking the plus sign. Once the attachment is added click submit.

You will then be directed to the conformation page and click Confirm.

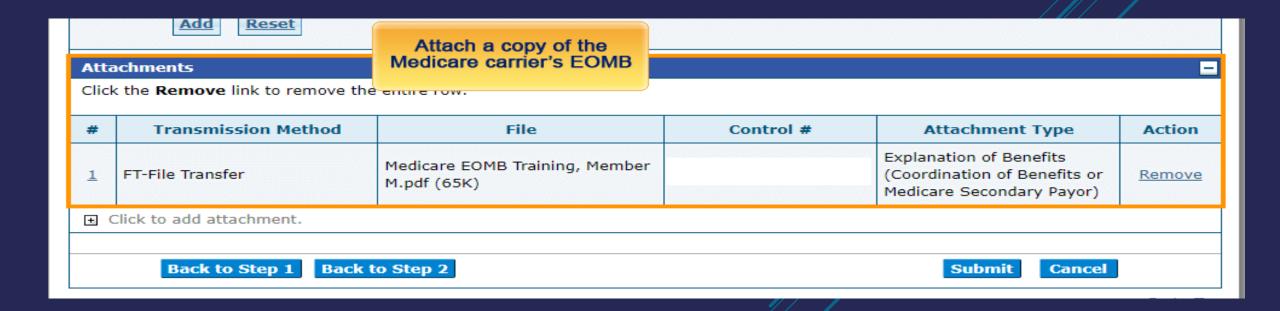

The confirmation page displays. ALL Crossover claims go to a PENDING status to verify the EOMB.

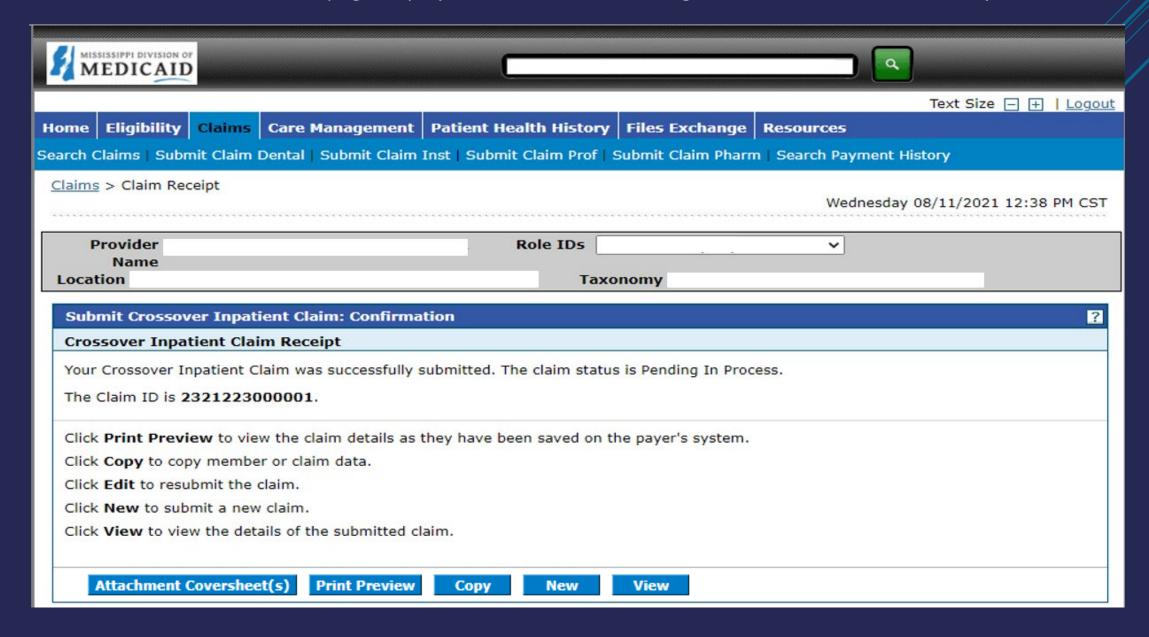